## **How to use PangoScript in BEYOND software**

From:

<https://wiki.pangolin.com/> - **Complete Help Docs**

Permanent link:

**[https://wiki.pangolin.com/doku.php?id=beyond:video:how\\_to\\_use\\_pangoscript\\_in\\_beyond\\_software-cn&rev=1629971016](https://wiki.pangolin.com/doku.php?id=beyond:video:how_to_use_pangoscript_in_beyond_software-cn&rev=1629971016)**

Last update: **2021/08/26 11:43**

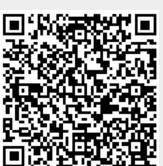